## Information Mining - winter semester 2019

Exercise sheet 9

#### Exercise 1: Clustering: k-Means

Within information retrieval the vector space model is very important. All documents will be represented as vectors of terms and the parts of the vector represent the weight of the term inside the document.

This model can be used for clustering. Assuming we have the terms  $T = \{house,$ car}; the corresponding vector space has 2 dimensions house and car. We have the following 5 documents, who can be described as vectors  $\vec{d}$ .

$$
\vec{d}_1 = \begin{pmatrix} 0, 8 \\ 0, 9 \end{pmatrix}, \vec{d}_2 = \begin{pmatrix} 0, 9 \\ 0, 65 \end{pmatrix}, \vec{d}_3 = \begin{pmatrix} 0, 5 \\ 0, 5 \end{pmatrix}, \vec{d}_4 = \begin{pmatrix} 0, 2 \\ 0, 25 \end{pmatrix}, \vec{d}_5 = \begin{pmatrix} 0, 25 \\ 0, 1 \end{pmatrix}
$$

The document  $d_1$  has the weight 0,8 for house and the weight 0,9 for car.

- (a) Cluster the documents with k-Means-Clustering. Two clusters should be created and as initial seeds  $d_4$  and  $d_5$  should be used. Do just one iteration!
- (b) Graphically sketch the document space and the movement of the centroids. What can be seen?
- (c) Calculate for the resulting clusters Purity. Assume the following manual classification:  $C_1 = \{d_1, d_2, d_3\}$  and  $C_2 = \{d_4, d_5\}.$

# Exercise 2: Hierarchical clustering

What distance functions do you know in combination with hierarchical clustering? Explain each of them.

### Exercise 3: k-NN

The data set in Table [1](#page-1-0) is given. For this data set we aim to apply K-NN with a normal Euclidian distance function:

*Euclidiandistance*: 
$$
D(\vec{a}, \vec{b}) = \sqrt{(a_1 - b_1)^2 + (a_2 - b_2)^2 + ... + (a_n - b_n)^2}
$$
,

where  $\vec{a}$  and  $\vec{b}$  are the two instances in vector space. The  $a_n$  and  $b_n$  are single values in each respective vector. The aim is to predict the class label (y) given a test instance x.

What is the leave-one-out (1 instance is used as testing the remaining ones for training) cross-validation error of 1-NN and 3-NN classifications on this dataset? Give your answer as the number of misclassifications.

# <span id="page-1-1"></span>Tabelle 1: Data for K-NN.

<span id="page-1-0"></span>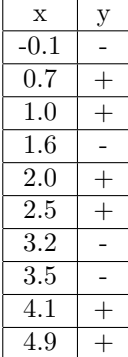